Cloud Vision API [Product](https://cloud.google.com/vision/product-search/docs/) Search

# REST Resource: projects.locations.products.referenceImages

Resource: ReferenceImage

A ReferenceImage represents a product image and its associated metadata, such as bounding boxes.

```
JSON representation
{
 "name": string,
 "uri": string,
 "boundingPolys": [
   \{(https://cloud.google.com/vision/product-search/docs/reference/rest/v1p3
   }
 ]
}
```
#### Fields

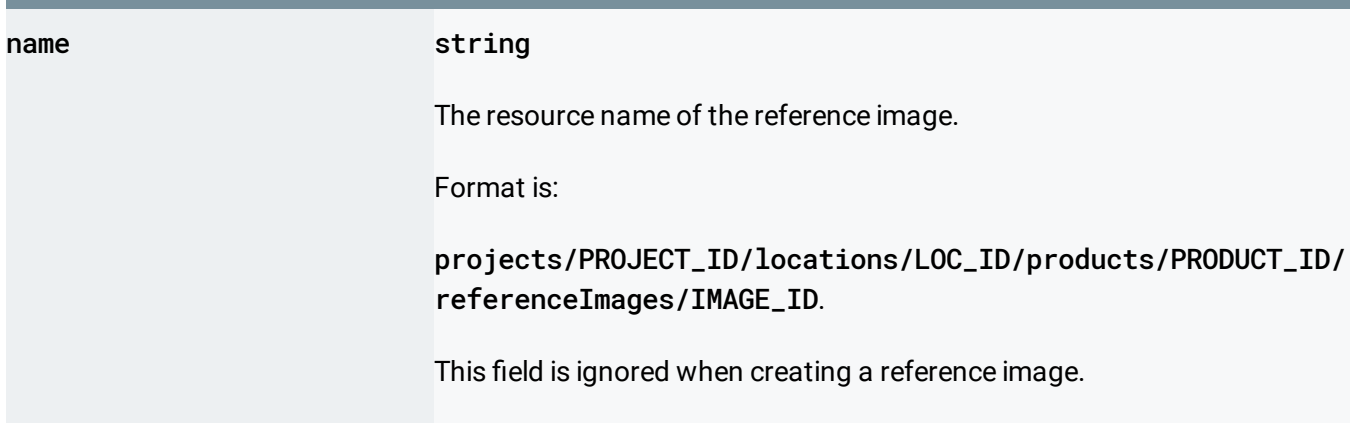

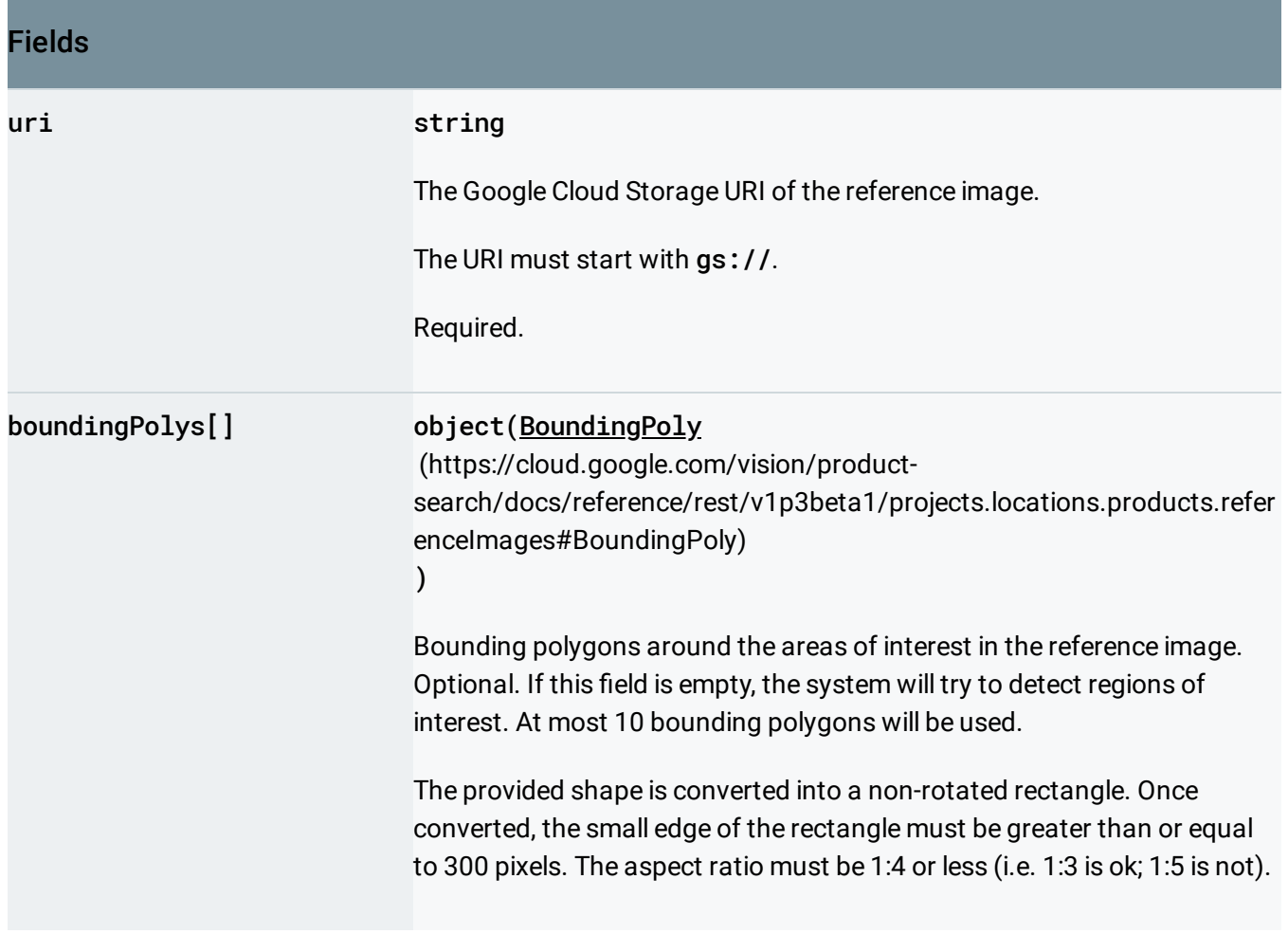

## <span id="page-1-0"></span>BoundingPoly

A bounding polygon for the detected image annotation.

## JSON representation

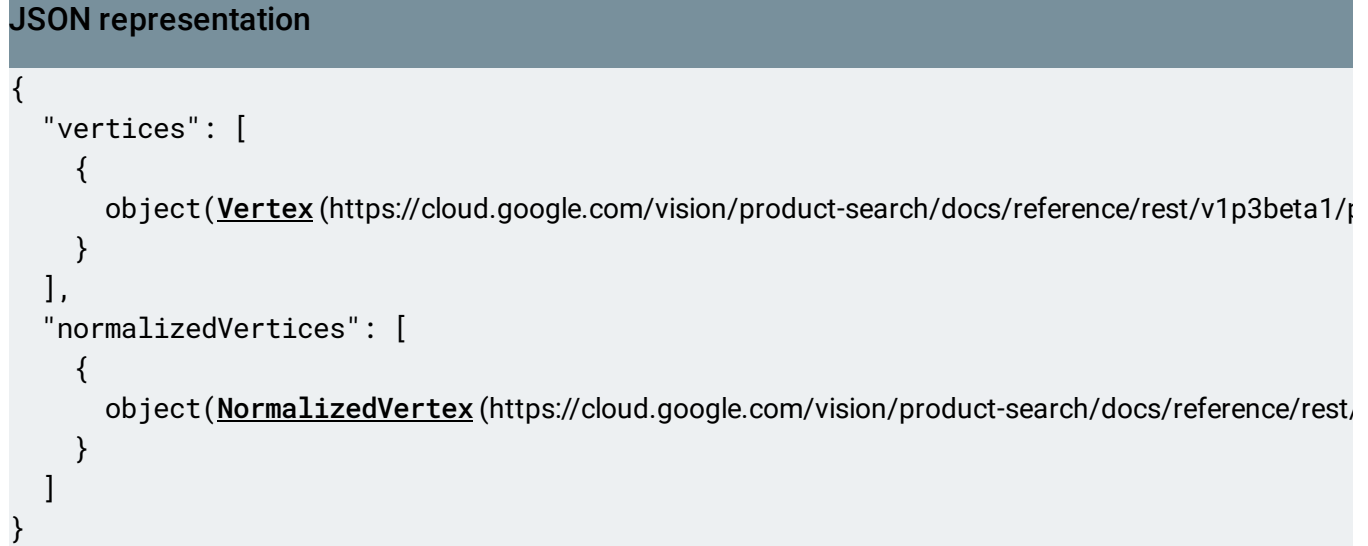

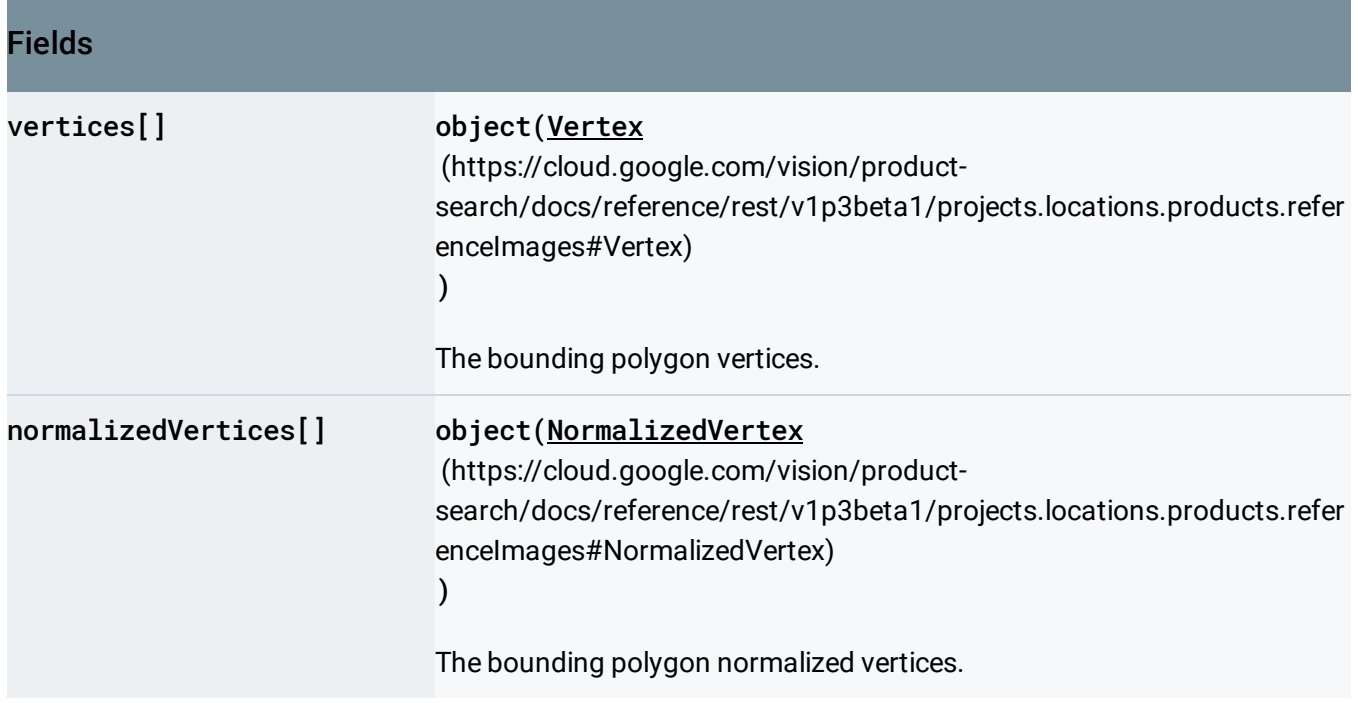

## <span id="page-2-0"></span>Vertex

A vertex represents a 2D point in the image. NOTE: the vertex coordinates are in the same scale as the original image.

JSON representation

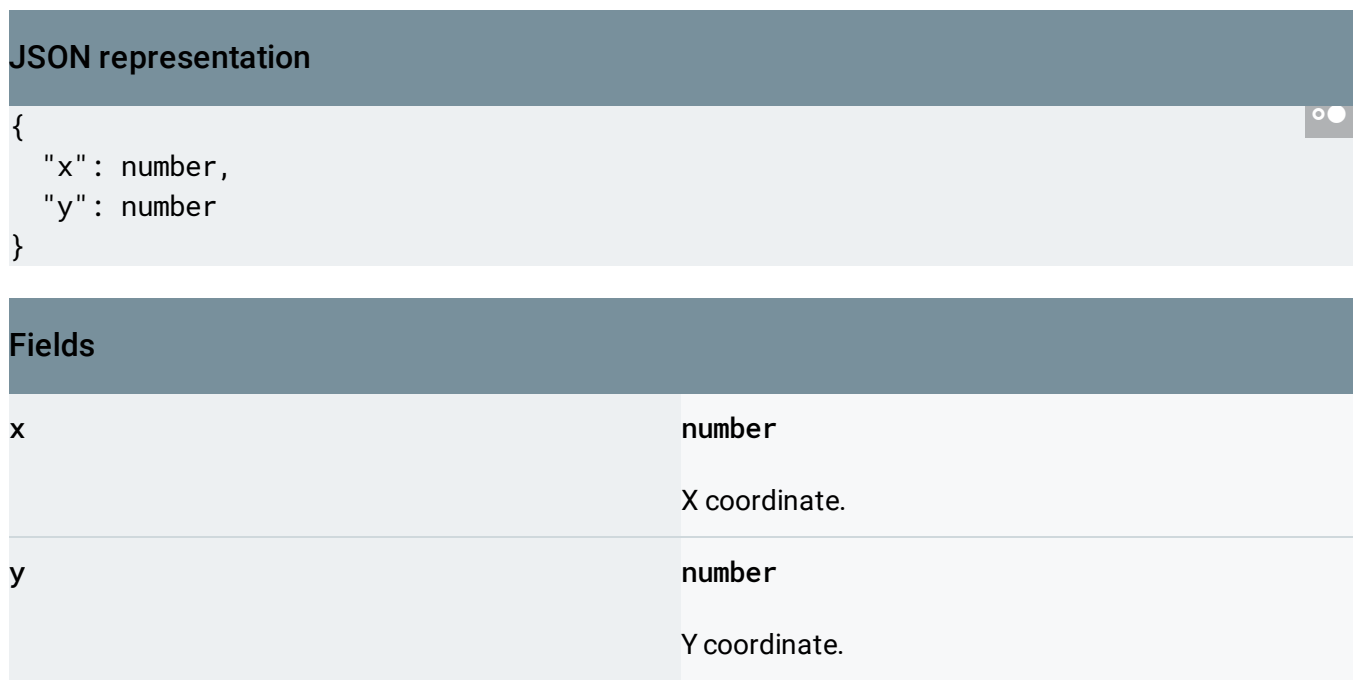

#### Zero coordinate values

The general format for bounding polys in the JSON response when detected is an array of 4 vertex objects:

•  $[\{'x": 63," y": 18}, {'x": 123," y": 18}, {'x": 123," y": 38}, {'x": 63," y": 38}]$ 

When the API detects a coordinate ("x" or "y") value of 0, *that coordinate is omitted in the JSON response*. For example, a response could take the following form: [{},{"x": 28}, {"x": 28,"y": 43},{"y": 43}]. This response shows all three representation possibilities:

- {} an empty object when both "x":0 and "y":0.
- {"x": 28} and {"y": 43} an object with a single key-value pair when one coordinate is 0 but the other is a non-zero value.
- {"x": 28,"y": 43} an object with both key-value pairs when both coordinates have a non-zero value.

## <span id="page-3-0"></span>**NormalizedVertex**

A vertex represents a 2D point in the image. NOTE: the normalized vertex coordinates are relative to the original image and range from 0 to 1.

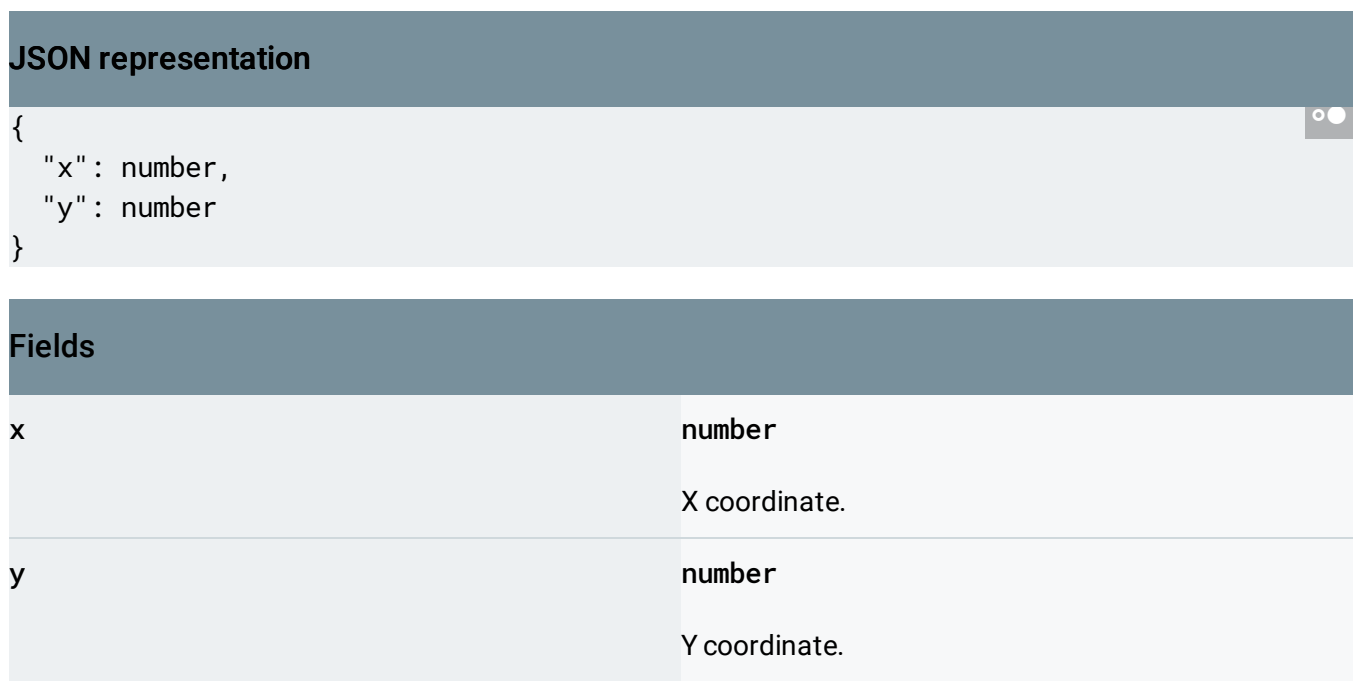

### Zero coordinate values

The general format for bounding polys in the JSON response when detected is an array of 4 vertex objects:

[{"x": 0.063,"y": 0.018},{"x": 0.123,"y": 0.018},{"x": 0.123,"y": 0.038},{"x": 0.063,"y": 0.038}]

When the API detects a coordinate ("x" or "y") value of 0.0, *that coordinate is omitted in the JSON response*. For example, a response could take the following form:  $\{\}$ ,  $\{x : 0.028\}$ ,  ${\bf x}$ ": 0.028, "y": 0.043},  ${\bf y}$ ": 0.043}]. This response shows all three representation possibilities:

- $\bullet$  {} an empty object when both "x":0.0 and "y":0.0.
- {"x": 0.028} and {"y": 0.043} an object with a single key-value pair when one coordinate is 0.0 but the other is a non-zero value.
- {"x": 0.028,"y": 0.043} an object with both key-value pairs when both coordinates have a non-zero value.

#### **Methods**

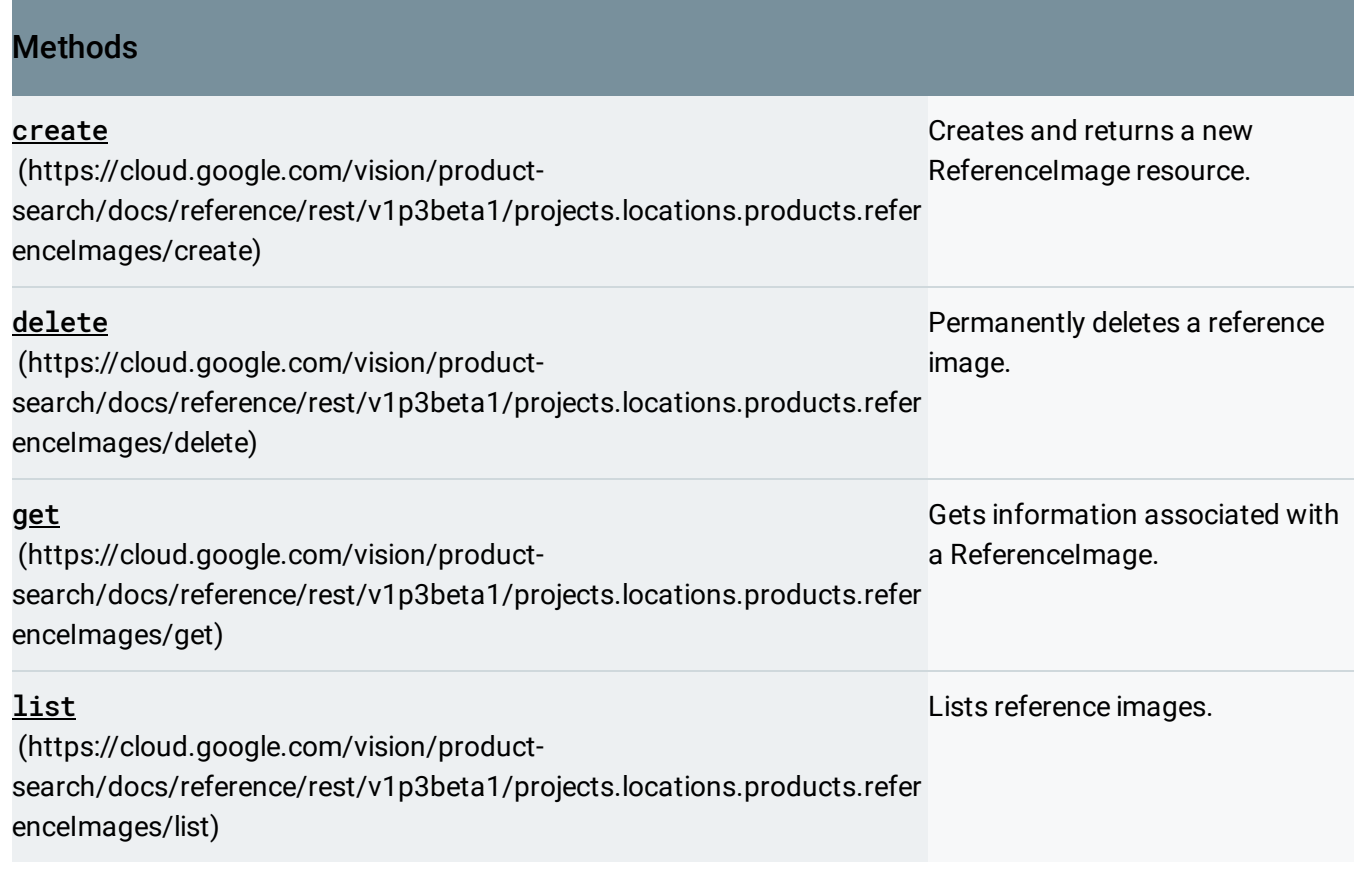

Except as otherwise noted, the content of this page is licensed under the Creative Commons Attribution 4.0 License [\(https://creativecommons.org/licenses/by/4.0/\)](https://creativecommons.org/licenses/by/4.0/)*, and code samples are licensed under the Apache 2.0 License* [\(https://www.apache.org/licenses/LICENSE-2.0\)](https://www.apache.org/licenses/LICENSE-2.0)*. For details, see our Site Policies* [\(https://developers.google.com/terms/site-policies\)](https://developers.google.com/terms/site-policies)*. Java is a registered trademark of Oracle and/or its aliates.*

*Last updated January 18, 2019.*